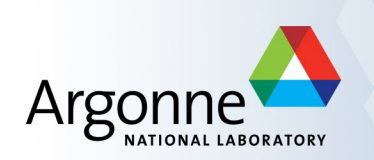

# **Channel Access Client Programming**

Andrew Johnson — AES/SSG, Argonne

Includes material from:

Ken Evans, Argonne

Kay Kasemir, ORNL

Matt Newville, CARS UChicago

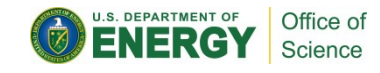

# **Task: Write a Channel Access client**

- Many possible approaches and choices of language
- Assuming that you need more than you can do with
	- MEDM/EDM/CaQtDm/EpicsQt display manager
	- **CSS/Boy with its rules and scripts**
- These are commonly used options
	- Shell or Perl script that calls the caget/caput/camonitor programs
	- Python program with PyEpics or EPICS Cothread bindings
	- Matlab/Octave/Scilab with MCA or LabCA bindings
	- State Notation Language (SNL) program with the Sequencer
	- Perl program with CA bindings
	- C++ program with EPICS Qt bindings
	- Java program calling CAJ (pure Java) or JCA (JNI)
	- $C/C++$  program calling CA library

#### **SNL programs speak CA natively**

■ This piece of SNL handles all the connection management and data type handling:

```
● double value;
  assign value to "fred";
  monitor value;
```
■ Extend into a basic 'camonitor':

```
● evflag changed;
  sync value changed;
  ss monitor_pv
  {
     state check
      {
          when (efTestAndClear(changed))
       {
               printf("Value is now %g\n", value);
           } state check
      }
  }
```
# **Quick Hacks, Simple Scripts**

- In many cases, scripts written in bash/perl/python/php can just invoke the command-line 'caget' and 'caput' programs
- Useful for reading/writing one or two PV values, not for subscribing to value updates
- Quiz: Why would a loop that continually invokes 'caget' or 'caput' be bad?
- CA Client library bindings are available for Perl, Python & PHP
	- Perl bindings are included in EPICS Base (not available on MS Windows)
	- Several different Python bindings are available
- Much better to use these for long-running scripts

#### **Simple Script Example**

```
#!/bin/env perl -w
```

```
# caget: Get the current value of a PV
# Argument: PV name
# Result: PV value
sub caget {
     my ($pv) = @_;
     open(my $F, "-|", "caget -t $pv") or die "Cannot run 'caget'\n";
     $result = <$F>;
     close $F;
     chomp $result;
     return $result;
}
# Do stuff with PVs
my $fred = caget("fred");
my $jane = caget("jane");
my $sum = $fred + $jane;
printf("Sum: %g\n", $sum);
```
### **Channel Access for Python**

- Two CA client bindings are currently recommended
	- PyEpics: Matt Newville, CARS & University of Chicago
	- Cothread: Michael Abbott, Diamond
- Differences not huge, evaluate both?
	- PyEpics provides a higher-level Device API, wxPython widgets, more extensive documentation
	- Cothread provides a cooperative multi-threading library
- Websites for both bindings are linked from the EPICS Extensions page
- This section of lecture covers PyEpics
	- Procedural interface (caget, caput, cainfo, camonitor)
	- PV Objects API

#### **Procedural Interface: caget(), caput()**

 Easy-to-use interface, similar to the basic command-line tools

**>>> from epics import caget, caput**

```
>>> m1 = caget('XXX:m1.VAL')
>>> print m1
-1.2001
```
**>>> caput('XXX:m1.VAL', 0)**

```
>>> caput('XXX:m1.VAL', 2.30, wait=True)
```

```
>>> print caget('XXX:m1.DIR')
1
```

```
>>> print caget('XXX:m1.DIR', as_string=True)
'Pos'
```
**caput(pvname, wait=True)** waits until processing completes. Also support a timeout option (wait no longer than specified time)

**caget(pvname, as string=True)** returns the String Representation of value (Enum State Name, formatted floating point numbers, ... )

Many other options available that control exactly what these functions will do, see documentation

### **Procedural Interface: cainfo(), camonitor()**

 cainfo() also fetches status information and metadata for the channel:

```
>>> cainfo('XXX.m1.VAL')
== XXX:m1.VAL (double) ==
value = 2.3
char_value = 2.3000
count = 1units = mm
precision = 4
host = xxx.aps.anl.gov:5064
access = read/write
status = 1severity = 0
timestamp = 1265996455.417 (2010-Feb-12 
11:40:55.417)
upper ctrl limit = 200.0lower_ctrl_limit = -200.0
upper disp limit = 200.0lower disp limit = -200.0upper alarm limit = 0.0lower alarm limit = 0.0upper_warning_limit = 0.0
lower warning = <math>0.0PV is monitored internally
no user callbacks defined.
    =============================
```
■ camonitor () monitors the PV, printing a message for every value change until camonitor\_clear() is called:

**>>> camonitor('DMM:Ch2.VAL') DMM:Ch2.VAL 2010-02-12 12:12:59.502945 -183.9741 DMM:Ch2.VAL 2010-02-12 12:13:00.500758 -183.8320 DMM:Ch2.VAL 2010-02-12 12:13:01.501570 -183.9309 DMM:Ch2.VAL 2010-02-12 12:13:02.502382 -183.9285 ...**

**>>> camonitor\_clear('XXX:DMM1Ch2\_calc.VAL')**

- Can provide a callback function to change the formatting or do something other than print the value each time
- PVs are cached internally, so searches are not repeated for subsequent calls to these library routines

#### **PV Objects: Easy to use, rich features**

```
>>> from epics import PV
>>> pv1 = PV('XXX:m1.VAL')
>>> print pv1.count, pv1.type
(1, 'double')
>>> print pv1.get()
-2.3456700000000001
>>> pv1.put(2.0)
>>> pv1.value = 3.0 # = pv1.put(3.0)
>> pv1.value # = pv1.get()3.0
>>> print pv.get(as_string=True)
'3.0000'
```

```
>>> # user defined callback
```

```
>>> def onChange(pvname=None, value=None, **kws):
... fmt = 'New Value for %s value=%s\n'
... print fmt % (pvname, str(value))
```

```
>>> # subscribe for changes
>>> pv1.add_callback(onChange)
>>> while True:
... time.sleep(0.001)
```
- **EXEC** Automatic connection management
- **EXECUTE:** Attributes for many properties (count, type, host, limits... etc)
- Use **get()** / **put()** methods or the **.value** attribute
- Use **as\_string=True** argument for Enum labels or record-selected floating point display precision
- **Put()** can wait for completion, or call a function when done
- Callback functions can be given to the PV() constructor for value and connection status changes
- **E** Can have multiple value callback functions

# **User-Supplied Callbacks for PV Changes**

```
import epics
import time
def onChange(pvname=None, value=None,
              char value=None, **kws):
     '''callback for PV value changes'''
     print 'PV Changed! ', pvname, \
           char_value, time.ctime()
```

```
mypv = epics.PV(pvname)
```

```
# Add the callback
mypv.add_callback(onChange)
```
**print 'Now watch for changes for a minute'**

```
t0 = time.time()while time.time() - t0 < 60.0:
     time.sleep(1.e-3)
```

```
mypv.clear_callbacks()
print 'Done.'
```

```
User-defined callback function must
   take keyword arguments, e.g.
     pvname Name of PV
       value New value
 char value String representation of value
       count Element count
       ftype Field type (DBR integer)
        type Python data type
     status CA status, 1 = OK
  precision PV precision
       **kws Many more CTRL values for 
              limits, units etc.
 User-defined put- and connection-
```

```
callback functions must expect similar 
arguments
```
#### **Waveform / Array Data and Long Strings**

 If numpy is installed it will be used; if not get() will return a Python list

```
>>> p1vals = numpy.linspace(3, 4, 101)
```

```
>>> scan_p1 = PV('XXX:scan1.P1PA')
>>> scan_p1.put(p1vals)
```

```
>>> print scan_p1.get()[:101]
[3. , 3.01, 3.02, ..., 3.99, 3.99, 4.]
```
- CA only carries strings up to 40 chars
- Arrays of characters must be used for longer strings. An **as\_string=True** argument will convert ASCII data

```
>>> folder = PV('XXX:directory')
>>> print folder
<PV 'XXX:directory', count=21/128,
         type=char, access=read/write>
>>> folder.get()
```

```
array([ 84, 58, 92, 120, 97, 115, 95, 117,
        115, 101, 114, 92, 77, 97, 114, 99,
        104, 50, 48, 49, 48])
```

```
>>> folder.get(as_string=True)
'T:\xas user\March2010'
```

```
>>> folder.put('T:\xas user\April2010')
```
## **PyEpics Internal Design Choices**

- **The module hides many Channel Access details that most users won't need** 
	- Most of these settings can be changed if necessary
- It also provides a higher-level Device API (not covered here)
- Runs in libCa's preemptive multi-threading mode, user code never has to call functions like ca\_pend\_event() or ca\_pend\_io()
- Sets **EPICS** CA MAX ARRAY BYTES to 16777216 (16Mb) unless already set
- Usually registers internal Connection and Event handlers. User-defined callback functions are then called by the internal handler
- Event Callbacks are used internally except for large arrays, as defined by **ca.AUTOMONITOR\_LENGTH** (default = 16K)
- Event subscriptions use mask of **(EVENT | LOG | ALARM)** by default

# **Channel Access for Perl, C and C++**

- **The Channel Access client library comes with EPICS base and is the basis for most of** the other language bindings
	- Internally written in C++ but API is pure C
	- Main exception: Pure Java library 'CAJ'
- Documentation:
	- *EPICS R3.14 Channel Access Reference Manual* by Jeff Hill et al.
	- *CA Perl 5 interface to EPICS Channel Access* by Andrew Johnson
	- In <br />base>/html, or from the EPICS web site
- This section covers
	- Fundamental API concepts using Perl examples
	- Some brief examples in C
	- How to instantiate a template with some example C programs

# **CA Client APIs for Perl, C and C++**

- Why teach the Perl API before C?
	- Higher level language than C, no pointers needed
	- Learn the main principles and library calls with less code
	- Complete Perl programs can fit on one slide
- The Perl 5 API is a thin wrapper around the C library
	- Built with Base on most Unix-like workstation platforms (not Windows)
	- Provides the same interface model that C code uses
	- Unless you're interfacing to specific libraries or need very high performance, Perl scripts may be sufficient for most tasks
- Other APIs like Python and Java are less like the C library
	- Good for writing client programs in Python/Java, but not for learning the C library

## **Search and Connect to a PV**

```
use lib '/path/to/base/lib/perl';
use CA;
my $chan = CA->new($ARGV[0]);
CA->pend_io(1);
printf "PV: %s\n", $chan->name;
printf " State: %s\n", $chan->state;
printf " Host: \frac{1}{5}s\n", $chan->host name;
my @access = ('no ', '');
printf " Access rights: %sread, %swrite\n",
     $access[$chan->read_access], $access[$chan->write_access];
printf " Data type: %s\n", $chan->field_type;
printf " Element count: %d\n", $chan->element_count;
```
This is the basic cainfo program in Perl (without error checking)

#### **Get and Put a PV**

```
use lib '/path/to/base/lib/perl';
use CA;
my $chan = CA->new($ARGV[0]);
CA->pend_io(1);
$chan->get;
CA->pend_io(1);
printf "Old Value: %s\n", $chan->value;
$chan->put($ARGV[1]);
CA->pend_io(1);
$chan->get;
CA->pend_io(1);
printf "New Value: %s\n", $chan->value;
```
This is the basic caput program in Perl (without error checking)

#### **Monitor a PV**

```
use lib '/path/to/base/lib/perl';
use CA;
my $chan = CA->new($ARGV[0]);
CA->pend_io(1);
$chan->create_subscription('v', \&val_callback);
CA->pend_event(0);
sub val_callback {
    my ($chan, $status, $data) = @_;
    if (!$status) {
        printf "PV: %s\n", $chan->name;
        printf " Value: %s\n", $data;
    }
}
```
This is a basic camonitor program in Perl (without error checking)

# **Error Checking**

- **UPE 8.1 What happens if the PV search fails, e.g. the IOC isn't running, or it's busy and takes** longer than 1 second to reply?
	- **CA->pend\_io(1)** times out
	- CA library throws a Perl exception (die)
	- Program exits after printing:
		- ECA\_TIMEOUT User specified timeout on IO operation expired at test.pl line 5.
- We can trap the Perl exception using

```
– eval {CA->pend_io(1)};
  if (§@ = ~ m/^ECA TIMEOUT/ ) { ... }
```
 How can we write code that can recover from failed searches and continue doing useful work?

### **Event-driven Programming**

- **First seen when setting up the CA monitor:** 
	- **\$chan->create\_subscription('v', \&callback); CA->pend\_event(0);**
	- The CA library executes our callback subroutine whenever the server provides a new data value for this channel
	- The **CA->pend\_event()** routine must be running for the library to execute callback routines
		- The Perl CA library is single threaded
		- Multi-threaded C programs can avoid this requirement
- Most CA functionality can be event-driven

### **Event-driven PV Search and Connect**

```
use lib '/path/to/base/lib/perl';
use CA;
my @chans = map {CA->new($_, \&conn_callback)} @ARGV;
CA->pend_event(0);
sub conn_callback {
     my ($chan, $up) = @_;
     printf "PV: %s\n", $chan->name;
    printf " State: %s\n", $chan->state;
    printf " Host: \frac{1}{5}chan->host name;
     my @access = ('no ', '');
     printf " Access rights: %sread, %swrite\n",
         $access[$chan->read_access], $access[$chan->write_access];
     printf " Data type: %s\n", $chan->field_type;
    printf " Element count: \delta d \n\cdot", $chan->element count;
}
```
The cainfo program using callbacks

### **Event-driven PV Monitor**

```
use lib '/path/to/base/lib/perl';
use CA;
my @chans = map {CA->new($_, \&conn_cb)} @ARGV;
CA->pend_event(0);
sub conn_cb {
     my ($ch, $up) = @_;
     if ($up && ! $monitor{$ch}) {
         $monitor{$ch} = $ch->create_subscription('v', \&val_cb);
     }
}
sub val_cb {
    my ($ch, $status, $data) = @_;
    if (!$status) {
        printf "PV: %s\n", $ch->name;
        printf " Value: %s\n", $data;
    }
}
```
The camonitor program using callbacks

# **Data Type Requests**

- Most data I/O routines handle data type automatically
	- **\$chan->get** fetches one element in the channel's native type
		- Value is returned by **\$chan->value**
		- Arrays are not supported, no type request possible
	- **\$chan->get\_callback(SUB)** fetches all elements in the channel's native data type
		- Optional TYPE and COUNT arguments to override
	- **\$chan->create\_subscription(MASK, SUB)** requests all elements in the channel's native type
		- Optional TYPE and COUNT arguments to override
	- **\$chan->put(VALUE)** puts values in the channel's native type
		- VALUE may be a scalar or an array
	- **\$chan->put\_callback(SUB, VALUE)** puts values in the channel's native data type
		- VALUE may be a scalar or an array

# **Specifying Data Types**

- The TYPE argument is a string naming the desired DBR xxx type
	- See the CA Reference Manual for a list
- The COUNT argument is the integer number of elements
- If you request an array, the callback subroutine's **\$data** argument becomes an array reference
- If you request a composite type, the callback subroutine's **\$data** argument becomes a hash reference
	- The hash elements are different according to the type you request
	- See the Perl Library documentation for details

# **Simple Channel Access calls from C**

- **Main header file** 
	- **#include <cadef.h>**
	- This also includes db\_access.h, caerr.h and caeventmask.h
- Channels are referred to using as a **chid**, a pointer to an opaque structure
	- **chid fred;**
- Connect to a channel
	- **int status = ca\_create\_channel("fred", NULL, NULL, 0, &fred); SEVCHK(status, "Create channel failed");** status = ca pend  $io(1.0)$ ; **SEVCHK(status, "Channel connection failed")**
- The **SEVCHK(status, text)** macro is useful for simple programs
	- Aborts with an error message on bad status

## **What's in a chid?**

We can get channel information from a connected chid

```
– const char *ca_state_to_text[4] = {"Never connected",
       "Not connected", "Connected", "Closed"};
```

```
printf("PV: %s\n", ca_name(fred));
printf("State: %s\n", ca_state_to_text[ca_state(fred)]);
printf("Host: %s\n", ca_host_name(fred));
printf("Read: %s\n", ca_read_access(fred) ? "Y" : "N");
printf("Write: %s\n", ca_write_access(fred) ? "Y" : "N");
printf("Type: \delta s \nightharpoonup n', dbr type to text(ca field type(fred)));
printf("Count: s\s\n", ca element count(fred));
```
- Tidy up after we're finished with fred
	- **SEVCHK(ca\_clear\_channel(fred), "Clear channel failed");**

## **Writing to a PV**

- Assuming the chid fred is already/still connected
	- **SEVCHK(ca\_put(DBR\_STRING, fred, "10"), "Put failed"); ca\_flush\_io();**
- **If fred's PV can hold an array of doubles** 
	- **dbr\_double\_t data[] = {1.0, 2.0, 3.0, 4.0, 5.0};**

```
SEVCHK(ca_array_put(DBR_DOUBLE, 5, fred, data), "Put failed");
ca_flush_io();
```
- What other data types are available?
	- $-$  See the db access.h file in Base/include

## **Reading from a PV**

**Still assuming fred is connected** 

```
– struct dbr_time_double val;
  const char * severity to text[4] = \{ "No alarm", "Minor", "Major", "Invalid"};
```

```
SEVCHK(ca_get(DBR_TIME_DOUBLE, fred, &val), "Get failed");
SEVCHK(ca_pend_io(1.0), "I/O failed");
printf("PV: %s\overline{\n}''', ca_name(fred));printf("value: %g\n", val.value);
printf("severity: %s\n", severity_to_text[val.severity]);
printf("status: %hd\n", val.status);
```
### **Base caClient template**

- EPICS Base Includes a makeBaseApp.pl template that builds two basic CA client programs written in C:
	- Run this **makeBaseApp.pl -t caClient cacApp make**
	- Result **bin/linux-x86/caExample <some PV> bin/linux-x86/caMonitor <file with PV list>**
	- Then read the sources, compare with the reference manual, and edit/extend to suit your needs

# **CaClient's caExample.c**

- **Minimal CA client program**
- **Fixed timeout, waits until data arrives**
- **Requests everything as 'DBR\_DOUBLE'** 
	- … which results in values of type 'double'
	- See db\_access.h header file for all the DBR\_… constants and the resulting C types and structures
	- In addition to the basic DBR\_*type* requests, it is possible to request packaged attributes like DBR\_CTRL\_*type* to get { value, units, limits, ...} in one request

#### **Excerpt from db\_access.h**

**/\* values returned for each field type**

**\* DBR\_DOUBLE returns a double precision floating point number … \* DBR\_CTRL\_DOUBLE returns a control double structure (dbr\_ctrl\_double) \*/**

```
/* structure for a control double field */
struct dbr_ctrl_double{
```

```
dbr short t status; \frac{1}{x} status of value */
dbr short t severity; \frac{1}{2} severity of alarm */
dbr short t precision; \overline{\hspace{1cm}} /* number of decimal places */
dbr short t RISC pad0; \frac{1}{2} RISC alignment */
 char units[MAX_UNITS_SIZE]; /* units of value */
dbr double t upper disp limit; /* upper limit of graph */
dbr double t lower disp limit; /* lower limit of graph */
dbr double t upper alarm limit;
 dbr_double_t upper_warning_limit;
dbr double t lower warning limit;
dbr double t lower alarm limit;
dbr double t upper ctrl limit; /* upper control limit */
dbr double t lower ctrl limit; /* lower control limit */
dbr double t value; \frac{1}{2} value \frac{1}{2} /* current value */
```
**};**

 **…**

**…**

## **caClient's caMonitor.c**

- **Better CA client program** 
	- Registers callbacks to get notified when connected or disconnected
	- Subscribes to value updates instead of waiting
	- … but still uses one data type (DBR\_STRING) for everything

#### **Java**

- There are 2 CA implementations for Java: JCA using JNI, or CAJ in pure Java
	- Only difference is the initialization, both provide the same API
	- Usage is similar to the Perl interface, object-oriented "real programming" as opposed to Matlab, but in the more forgiving Java VM
- A Java CA example can be found at
	- [http://ics-web.sns.ornl.gov/kasemir/train\\_2006/4\\_2\\_Java\\_CA.tgz](http://ics-web.sns.ornl.gov/kasemir/train_2006/4_2_Java_CA.tgz)

# **Ideal CA client?**

- Register and use callbacks for everything
	- Event-driven programming; polling loops or fixed time outs
- On connection, check the channel's native type
	- Limit the data type conversion burden on the IOC
- Request the matching DBR\_CTRL\_*type* once
	- this gets the full channel detail (units, limits, ...)
- Then subscribe to DBR\_TIME\_*type* for time+status+value updates
	- Now we always stay informed, yet limit the network traffic
	- Only subscribe once at first connection; the CA library automatically re-activates subscriptions after a disconnect/reconnect
- This is what CSS, EDM, ALH etc. do
	- Quirk: Most don't learn about run-time changes of limits, units, etc.
		- □ Recent versions of CA support DBE\_PROPERTY monitor event type
		- $\Box$  This will solve that issue, once the programs and gateway use it